# CS 261 Fall 2021

Mike Lam, Professor

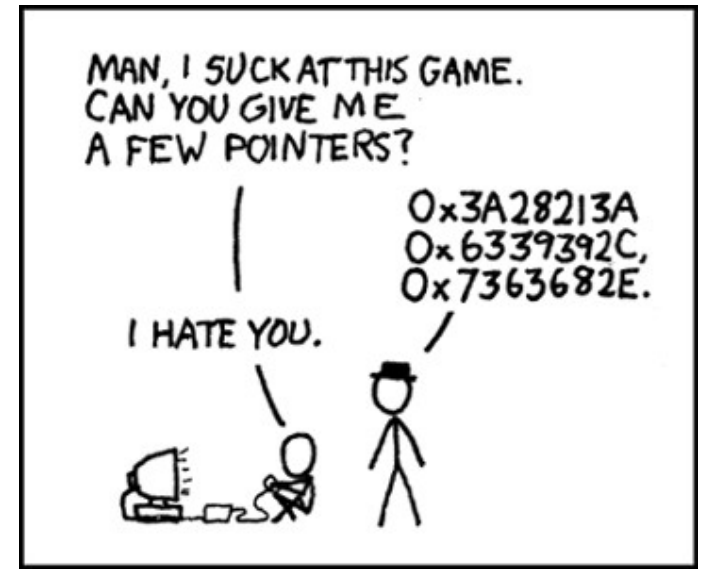

```
https://xkcd.com/138/
```
#### C Introduction

Comparison w/ Java, Memory Model, and Pointers

## The C Language

- Systems language originally developed for Unix
- Imperative, compiled language with static typing
- "High level" at the time; now considered low-level
- Allows "direct" access to memory (subject to architecture)
- Many compilers and standards: we'll use GNU and C99

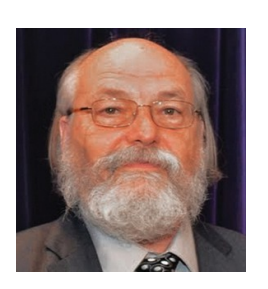

*Ken Thompson (inventor of B language and Unix)*

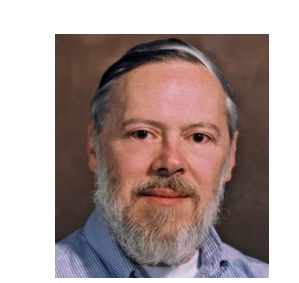

*Dennis Ritchie*

*(inventor of C language and coauthor of C book)*

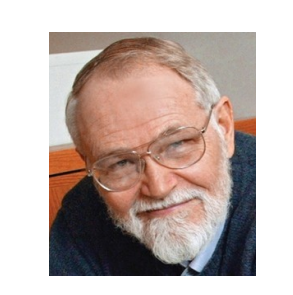

*Brian Kernighan*

*(coauthor of C book and contributor to Unix/C)*

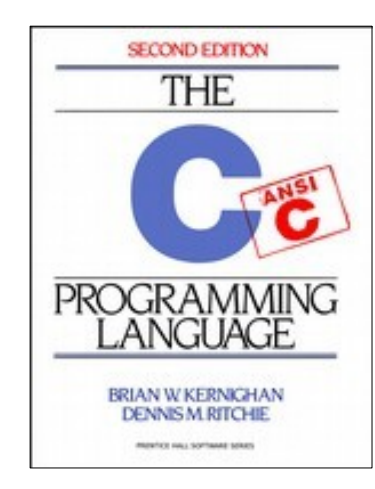

## Review: Compilation

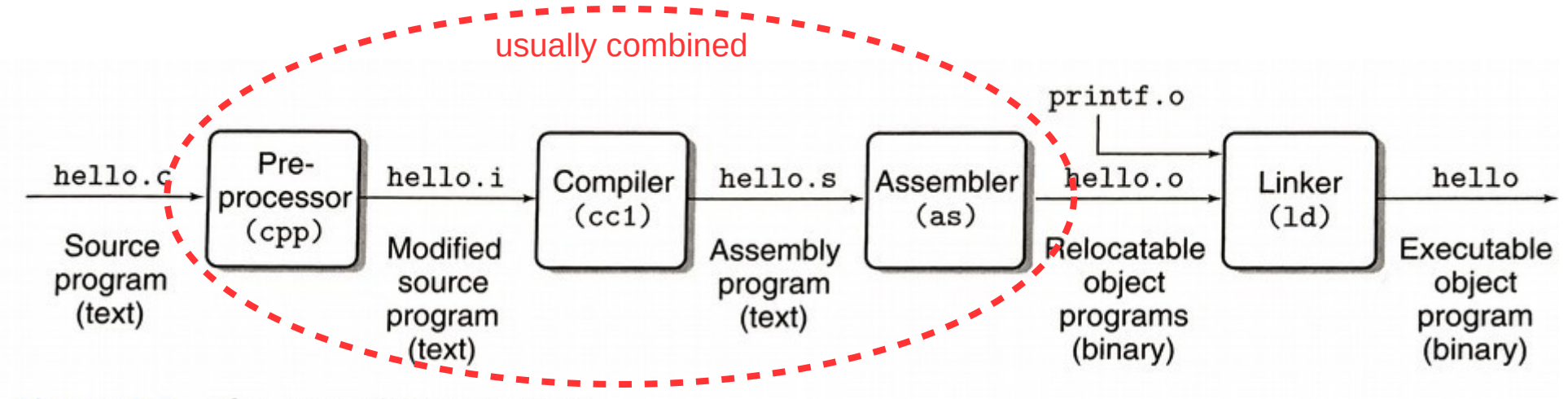

Figure 1.3 The compilation system.

linux> gcc -o hello hello.c

# Review: Makefiles

- The compilation process is usually streamlined using a build system (we'll use Make)
- Provide a "Makefile" that contains targets, dependencies, and build commands
- Example Makefile:

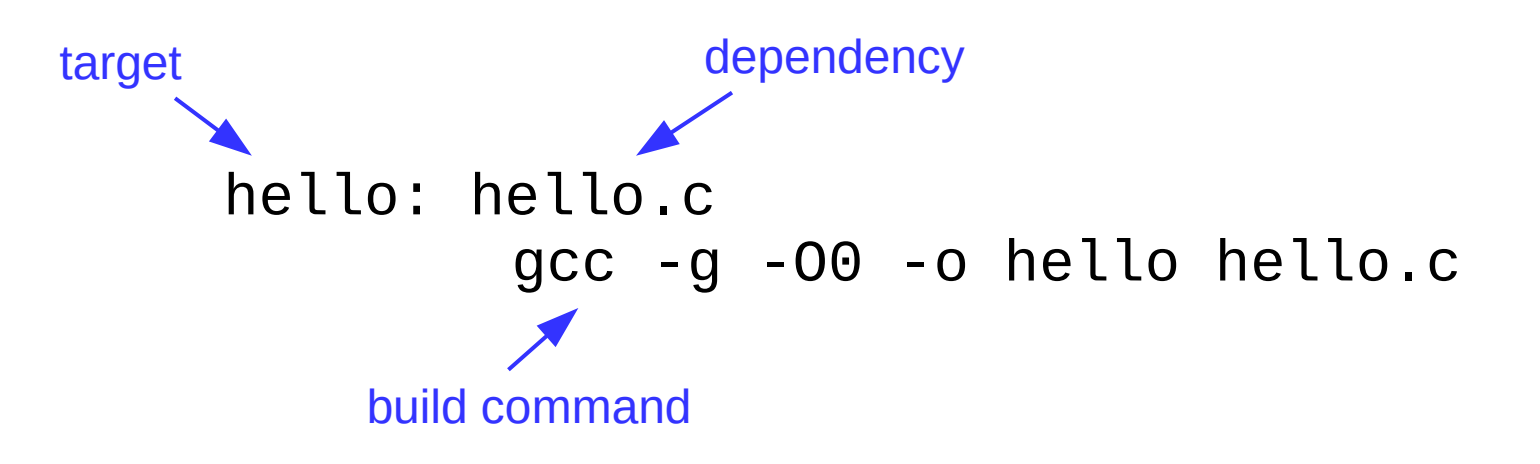

## Hello, World

• How is this different from Java?

```
#include <stdio.h>
int main()
{
     printf("Hello, world!\n");
     return 0;
}
```
# Similarities to Java

- Semicolons!
- Comments (both  $\frac{1}{4}$  and  $\frac{1}{4}$  \*/ styles)
- Basic types: int, char, float, double
	- Char is just a number
- Blocks w/ curly braces
- Loops: do, while, for
- Switch statements
	- Parameter must be integer
- Function definitions

# Differences from Java

- Preprocessor macros (#include, #define)
- Functions must be declared before use
	- New distinction: declaration vs. definition
	- Interface (.h) vs implementation (.c)
- Fewer built-in types
	- Booleans are "bool" (not built-in; must include stdbool.h)
		- Actually integers: 0 is "false", anything else is "true"
	- No built-in string type (C strings are just arrays of chars)
- No classes, packages, or built-in exceptions
- Different I/O functions: printf, fgets, scanf (in stdio.h)
	- For printf, embed variables in output using formatting codes
	- E.g., use "%d" to embed an integer (see documentation for more codes)

## Variables in C

- Declared by type and name like in Java
	- Can be initialized when declared (this is recommended!)
	- $-$  E.g., int file\_counter = 0;
	- If not initialized, contents are undefined until assigned
	- Can be declared 'const'
		- Read-only, similar to 'final' in Java—must be initialized!
- Multiple declarations per line are allowed
	- $-$  E.g., int  $x, y$ ;
	- $-$  E.g., int  $x = 0$ ,  $y = 1$ ;
	- Mixed-initialization and multiple declarations is not recommended
		- E.g., int  $x$ ,  $y = 1$ ; // only initializes  $y!$

## C data types

- Integer types: char and int
	- Can be signed (default) or unsigned
	- short, long, and long long modifiers for int
- Real types: float and double
	- Floating-point representation

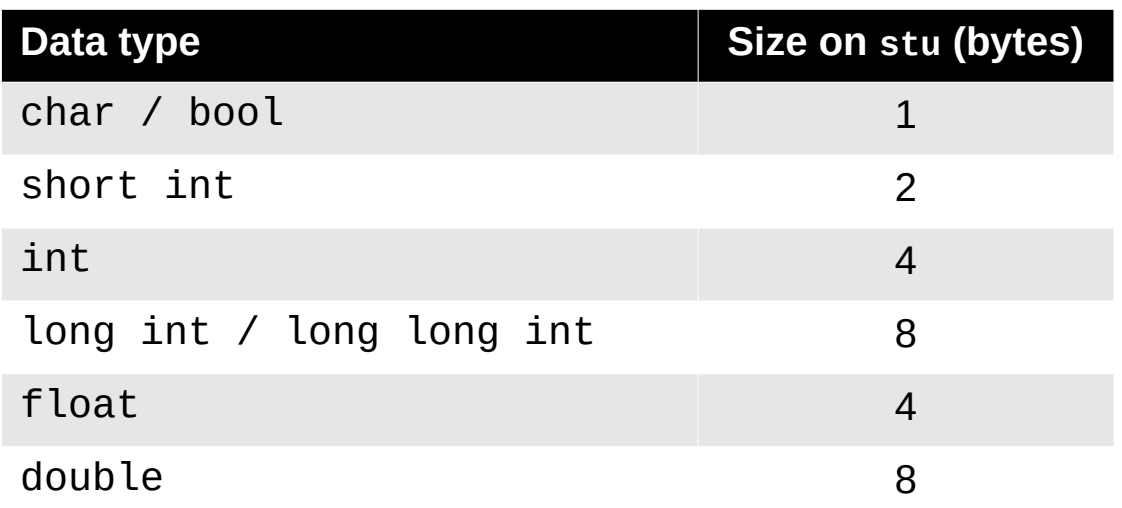

**1 byte = 8 bits**

# Explicit-width integer types

- C standard doesn't mandate integer widths
	- It only specifies a minimum
	- This causes problems when different architectures or compilers provide different actual sizes
- More portable alternative: stdint.h types
	- Basic format: *X***int***Y***\_t**
	- *X* can be empty (signed) or 'u' (unsigned)
	- *Y* can be 8, 16, 32, or 64 (bits)
	- Examples: int8\_t, uint8\_t, int32\_t, uint64\_t

### Variable attributes (CS 430 preview)

- Name
- Value
- Type
- Address
- Scope
- Lifetime

### Variable attributes (CS 430 preview)

- Name: **identifier** used to refer to the variable in code
- Value: current **contents** of a variable
- Type: **range of values** a variable can store
- Address: **location** of variable's value
	- Most common locations: register, stack, heap, or static data
	- We'll focus on the non-register locations for now
- Scope: **code range** where a variable is visible
	- Global: visible anywhere in file (code module)
	- Local: visible only inside a function or block
- Lifetime: **time period** when variable access is valid
	- Static: allocated when program starts; de-allocated on exit
	- Dynamic: allocated and de-allocated while program runs

#### Memory management

- The fundamental difference between C and Java is how they handle memory
	- Java is a managed language, where the compiler and runtime handle memory management for the programmer and direct access to memory is difficult or impossible
	- C is **not** a managed language, meaning we can directly access and manipulate memory using arbitrary addresses
	- This makes it possible to do the kind of low-level experimentation we want to do in CS 261, and it also enables optimizations that are not possible using Java
	- However, it is also far more dangerous!

#### *"With great power comes great responsibility."*

## **Pointers**

- **A pointer is a variable that contains a memory address**
- Type modifier: "\*" indicates one level of pointer
	- $-$  int  $*$ p;
	- int  $*$  $p$ ; // yes, this works
- Often initialized using the "&" operator ("address of")
	- int x;
	- $p = 8x;$
- Dereferenced with "\*" operator ("follow the pointer")
	- $-$  \*p = 7;
- Set a pointer to **NULL** to mark them as invalid
- C does NOT check pointers before dereferencing them!
	- int  $*p = NULL; *p = 123;$  // this will segfault!

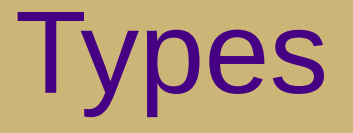

- Pointers are variables, so they have a type
	- The type describes what kind of data it points to
	- An int has type int
	- A *pointer to an int* has type int\*
	- A pointer to a pointer to an int has type  $int^{**}$
- Expressions also have a type
	- If x has type int, then  $x+4$  also has type int
	- If x has type int, then  $&x$  has type int\*
	- If p has type  $int^*$ , then  $*$  has type int
	- If p has type int<sup>\*</sup>, then &p has type int<sup>\*\*</sup>

### What will this C code print?

```
int a = 42;
int b = 7;
int c = 999;
int *t = & a;int x = NULL;printf("%d %d\n", a, *t);
c = b;
u = t;
printf("%d %d\n", c, *u);
a = 8;
b = 9; printf("%d %d %d %d\n", b, c, *t, *u);
*t = 123;printf("%d %d %d %d %d\n", a, b, c, *t, *u);
```
# **Question**

• What does the following C code do?

 $int^*$  c, d;

- A) Declares two integers "c" and "d"
- B) Declares two integer pointers "c" and "d"
- C) Declares one integer pointer "c" and one integer "d"
- D) Declares one integer "c" and one integer pointer "d"
- E) The behavior is undefined

## Pointer declaration caveat

- The following code doesn't do what you think it does:  $-$  int\* c, d;
- Recommendation: put asterisk next to variable names in declarations
	- int  $*C, *d;$
	- Or declare only one variable per line!
- Exception: function declarations (since there can only be one return value)
	- $-$  int\* myfunc();

# C/Linux memory model

- Every process has its own virtual private memory called an address space.
- The address space is divided into regions. Some regions are static and do not change size while the process runs, while others are dynamic, changing size if necessary.
- The stack region expands when a function is called and shrinks when a function returns. The heap region expands when malloc() is called.
- Some regions begin at a randomized location (different on every run) for security reasons.

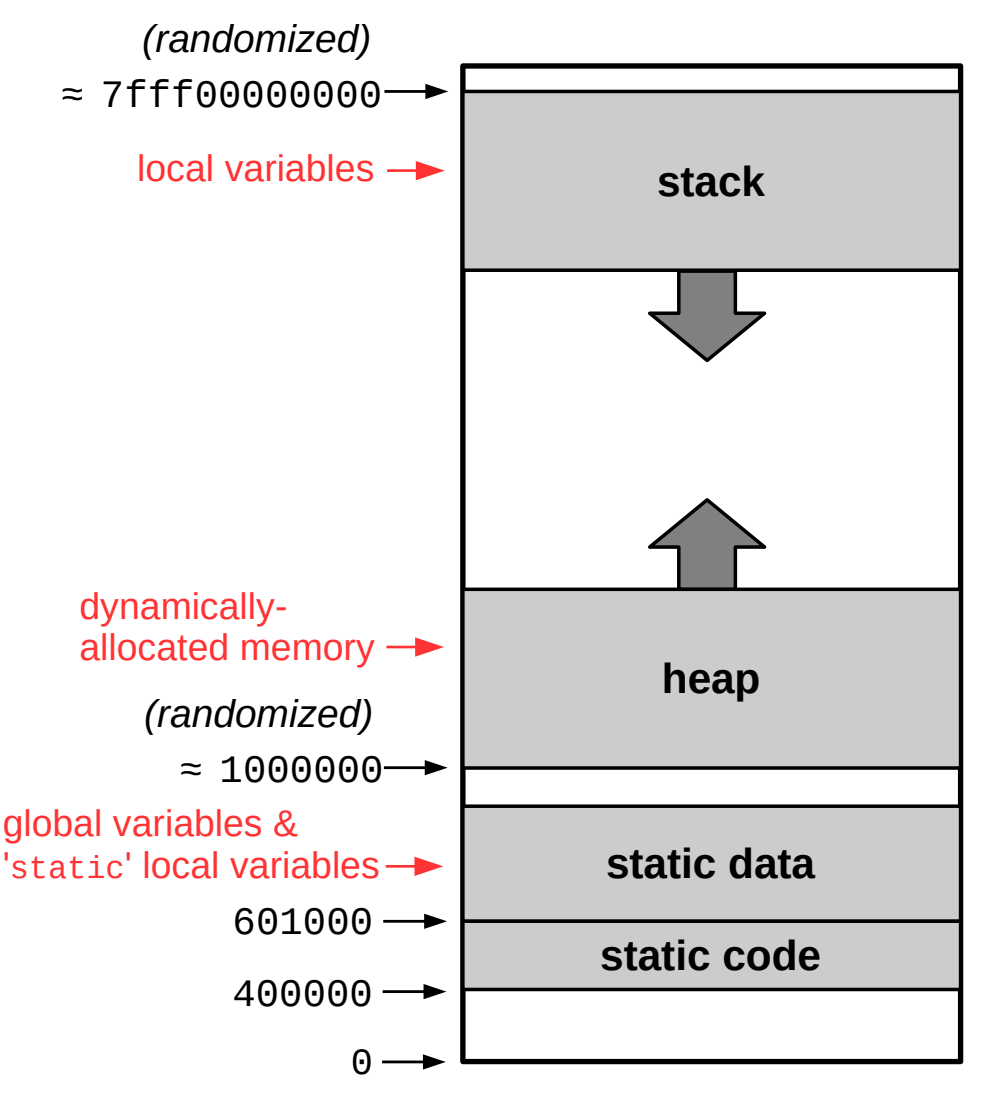

## Dynamic memory allocation

- If you do not know how much memory you need until after the program is running, you must allocate memory on the heap
- Allocate with malloc() function (or calloc)
	- Pass it the number of bytes you need
	- Often calculated using the sizeof operator
	- Returns a pointer to the beginning of the allocated region
- De-allocate with free() when you are done
	- Pass it a pointer to the beginning of the region you want to free
	- Good code practice: set pointer to NULL afterwards
	- Neglecting to free memory will result in a memory leak when the reference is no longer valid (e.g., the pointer goes out of scope)

# Variable summary

- Global variables
	- **Static data** address, **global** scope, **static** lifetime
- Local variables (regular)
	- **Stack** address, **local** scope, **dynamic** lifetime
	- Valid while the function executes
- Local variables declared 'static'
	- **Static data** address, **local** scope, **static** lifetime
	- Similar to global variable but with local scope
- Dynamically-allocated memory
	- **Heap** address, **local** scope (via pointer), **dynamic** lifetime
	- Valid from malloc until free
	- Pointer(s) themselves are usually local variables (see above)

## Memory model example

```
int global_var;
void foo()
{
     static int foo_st_var;
     int foo_var;
}
int main()
{
     int main_var;
     int *malloc_var = (int*)malloc(sizeof(int));
     foo();
     return 0;
                                                      variables, classify their
                                                      address as static, stack, or
                                                      heap:
                                                      • global_var
                                                      • foo_st_var
                                                      • foo var
                                                      • main_var
                                                      • malloc_var
                                                      • *malloc_var
                                                      Does this program leak 
                                                      memory? If so, where, 
                                                      and how would you fix it?
```
For each of the following

}